## **PROTOKÓŁ POSTĘPOWANIA W TRYBIE PRZETARGU NIEOGRANICZONEGO**

## **Protokół dotyczy:**

## ☒**zamówienia publicznego** ☐**umowy ramowej**

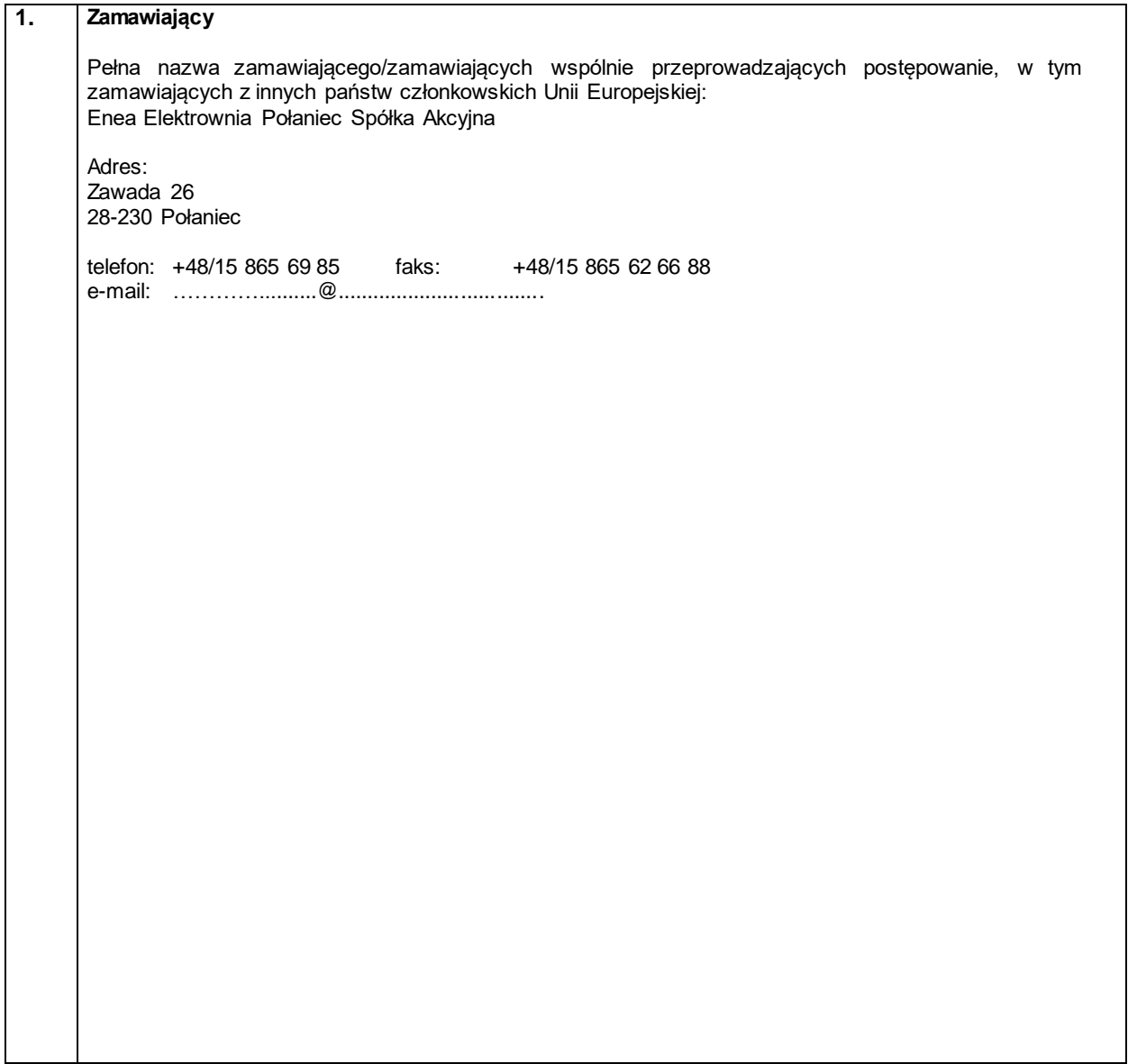

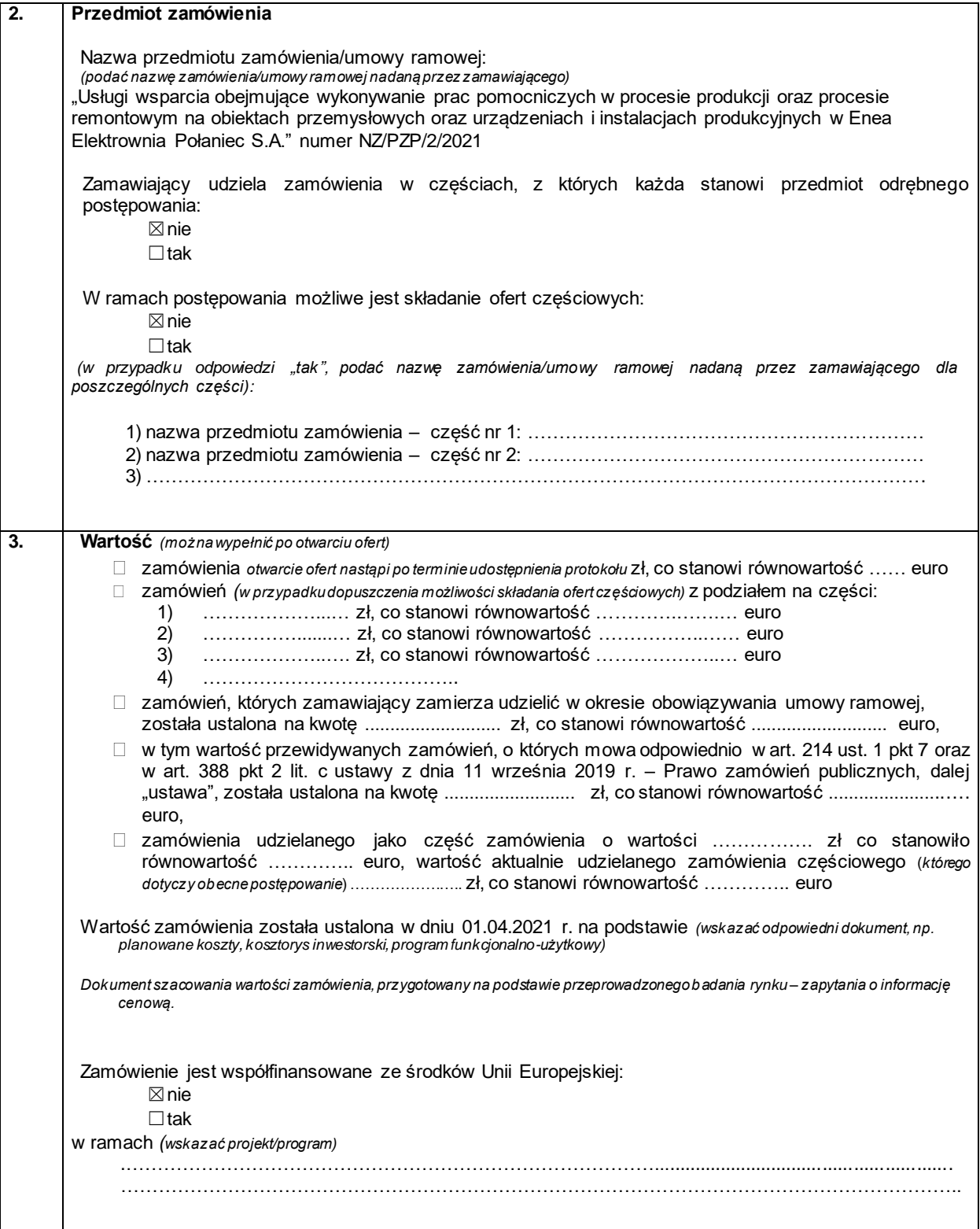

2

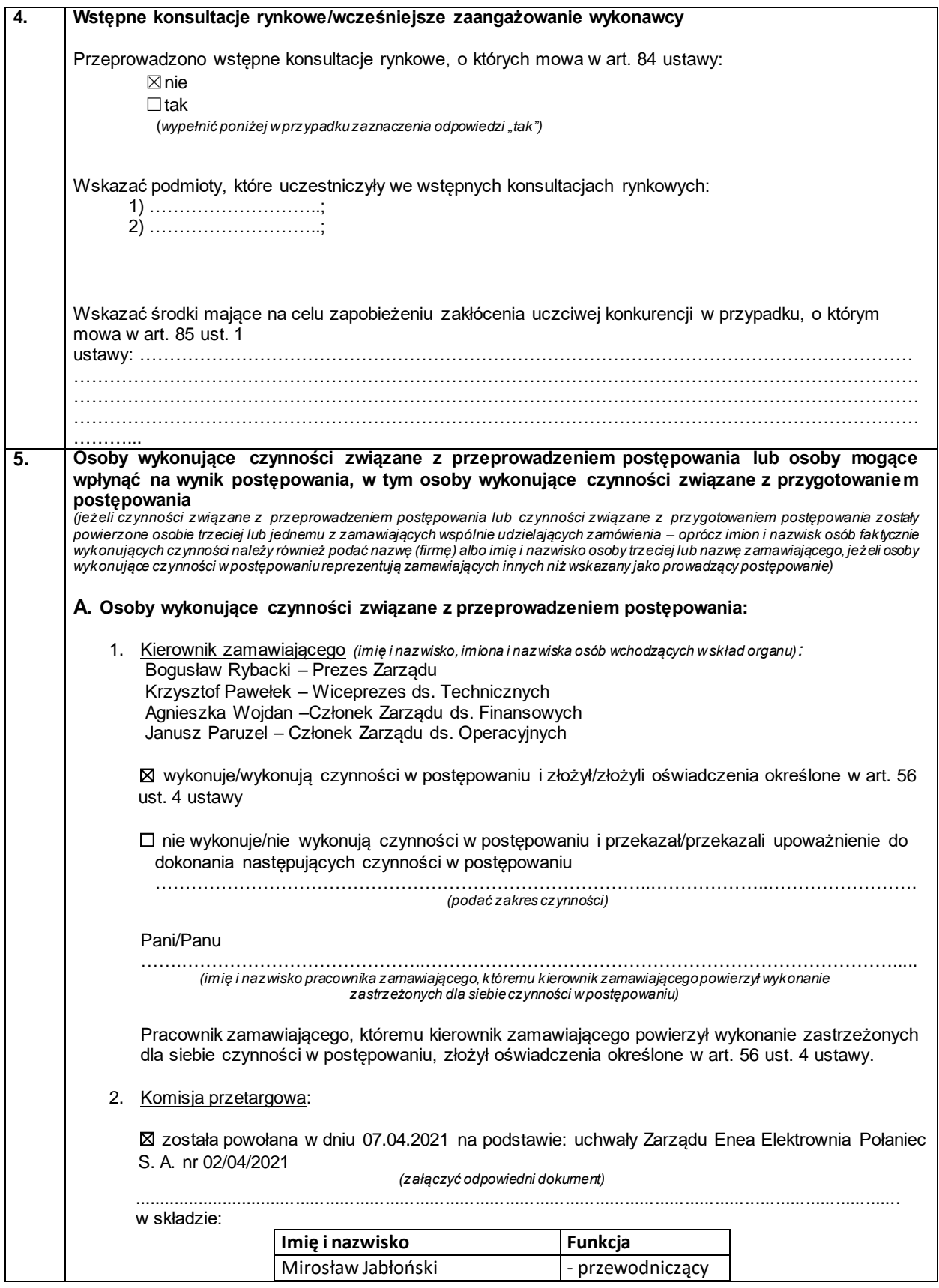

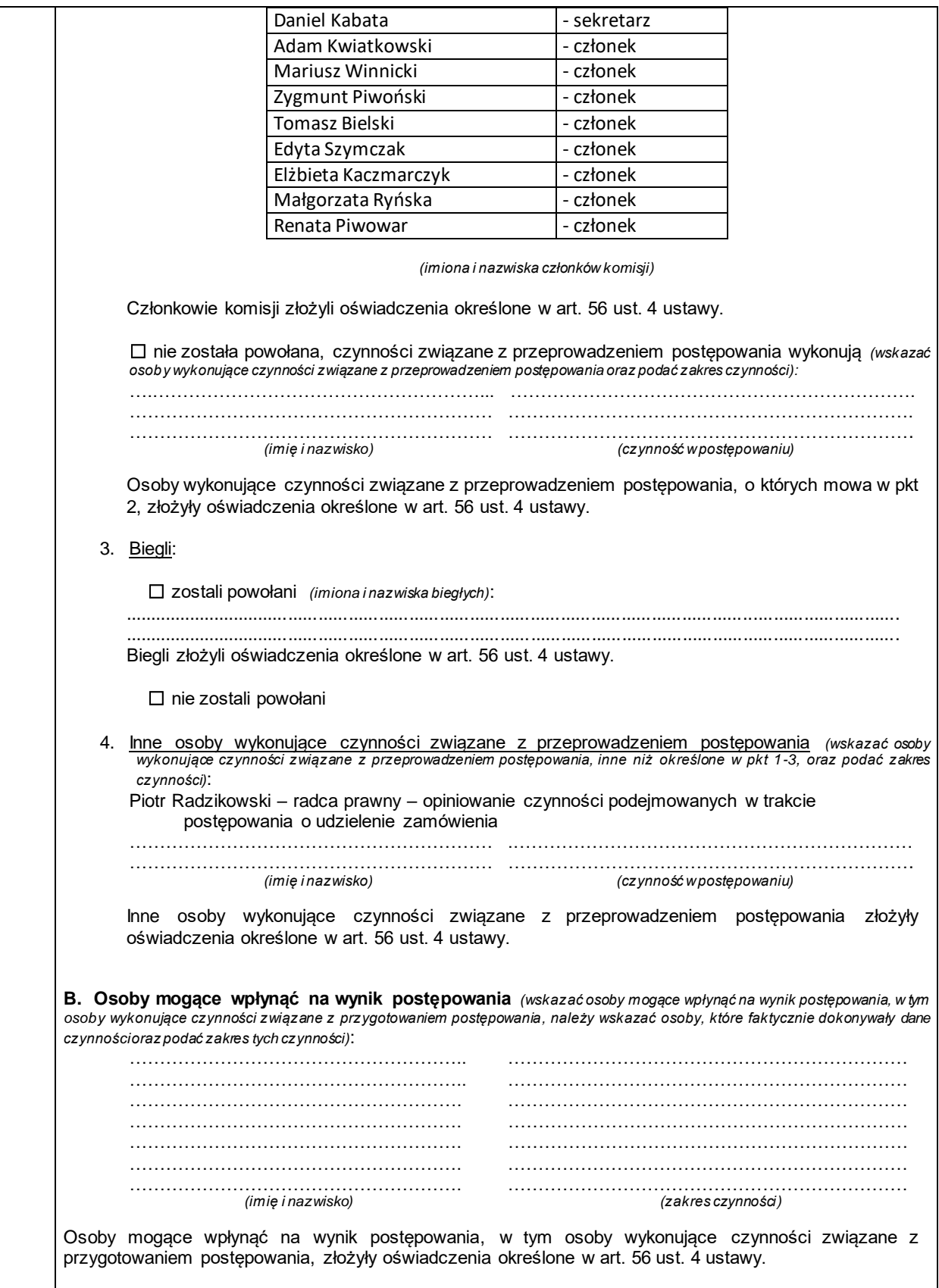

4

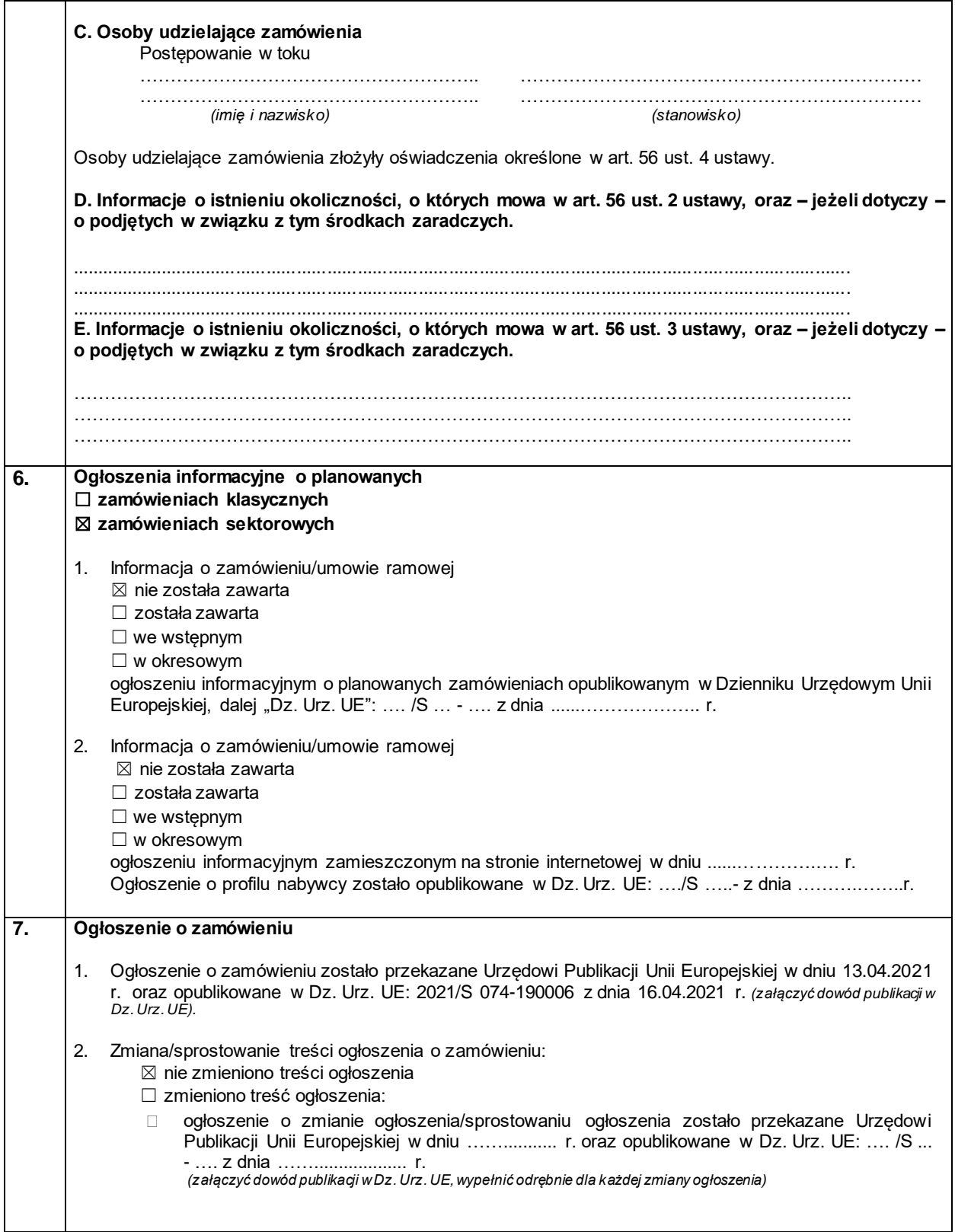

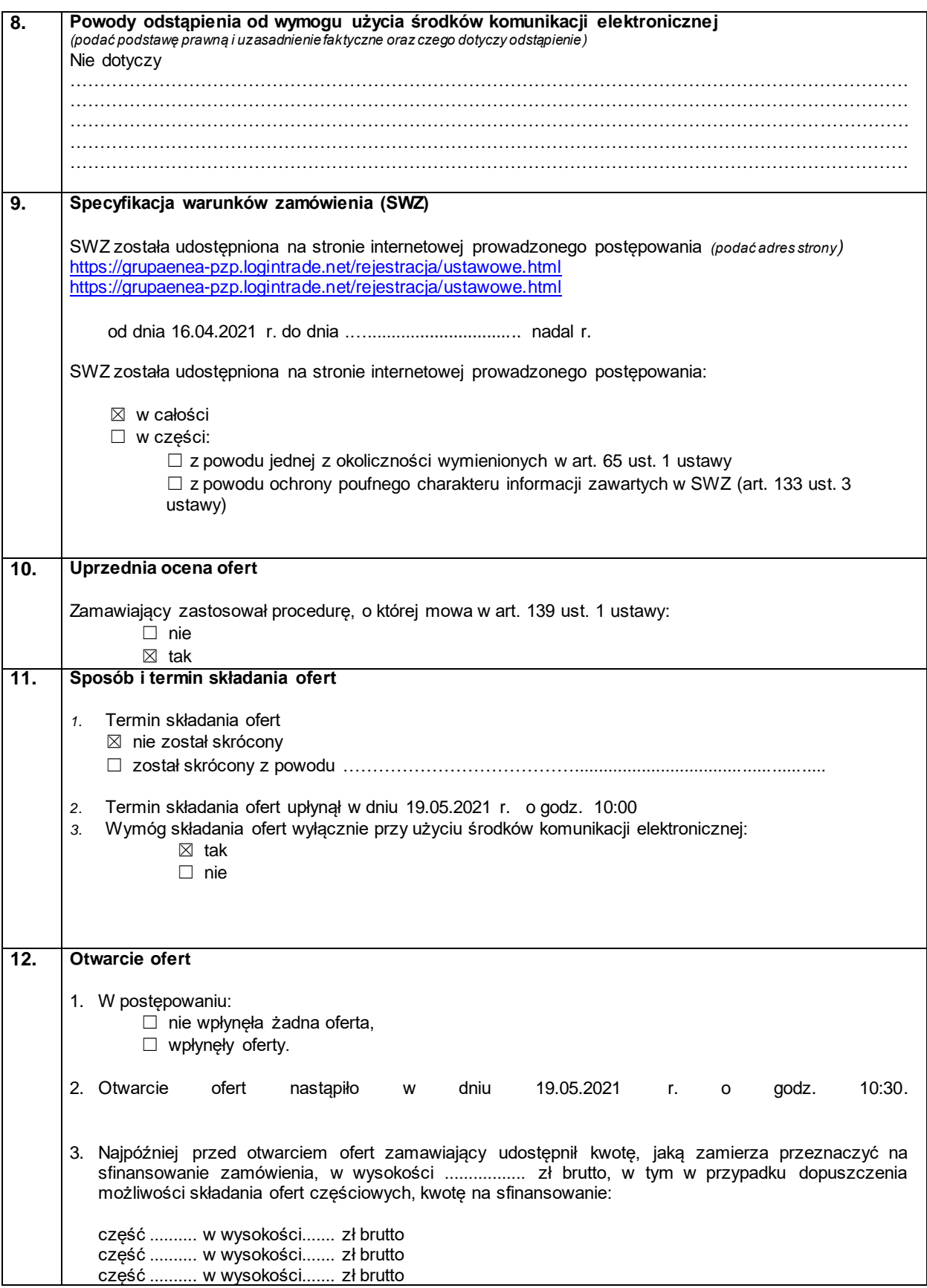

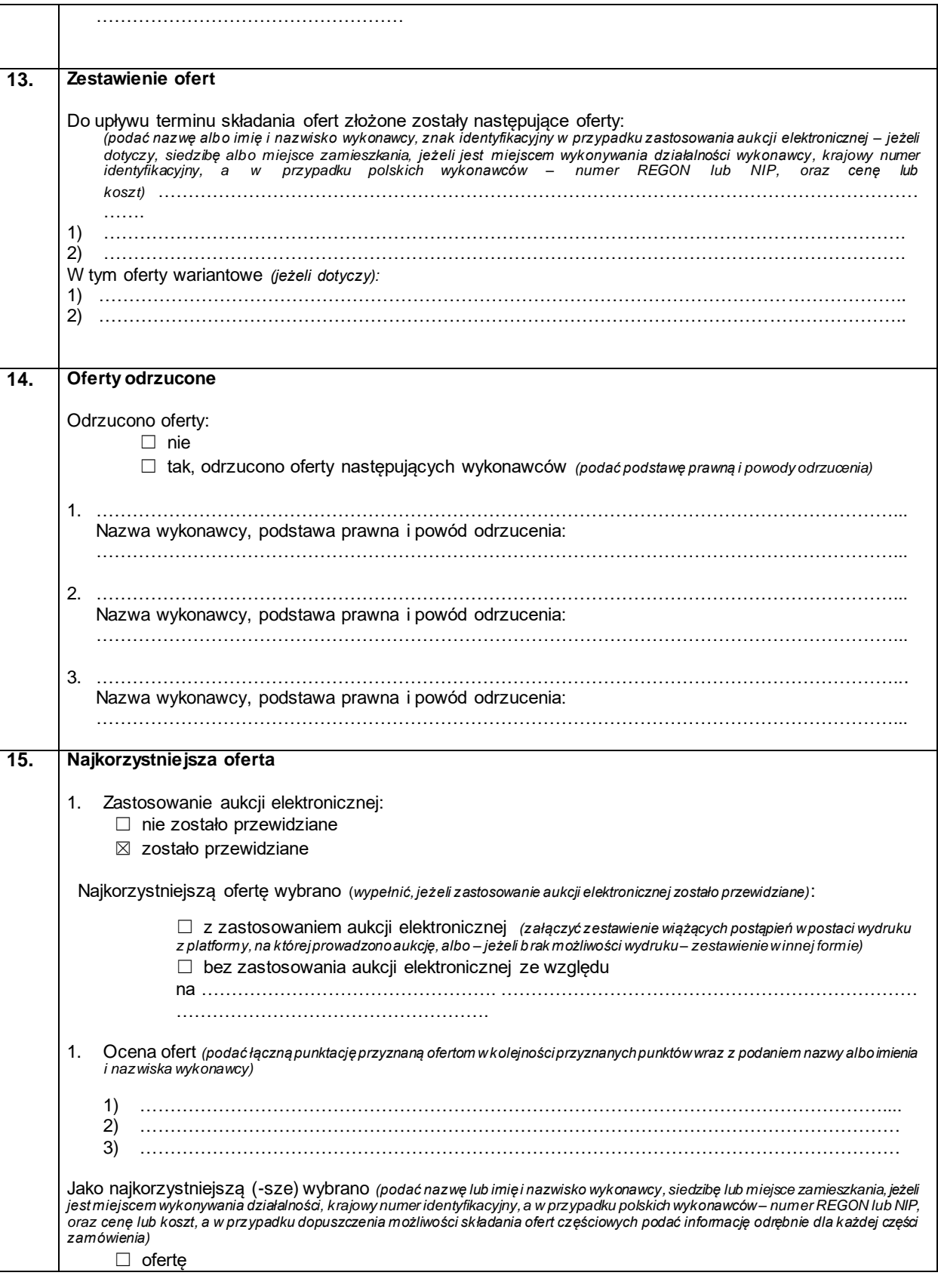

7

numer strony

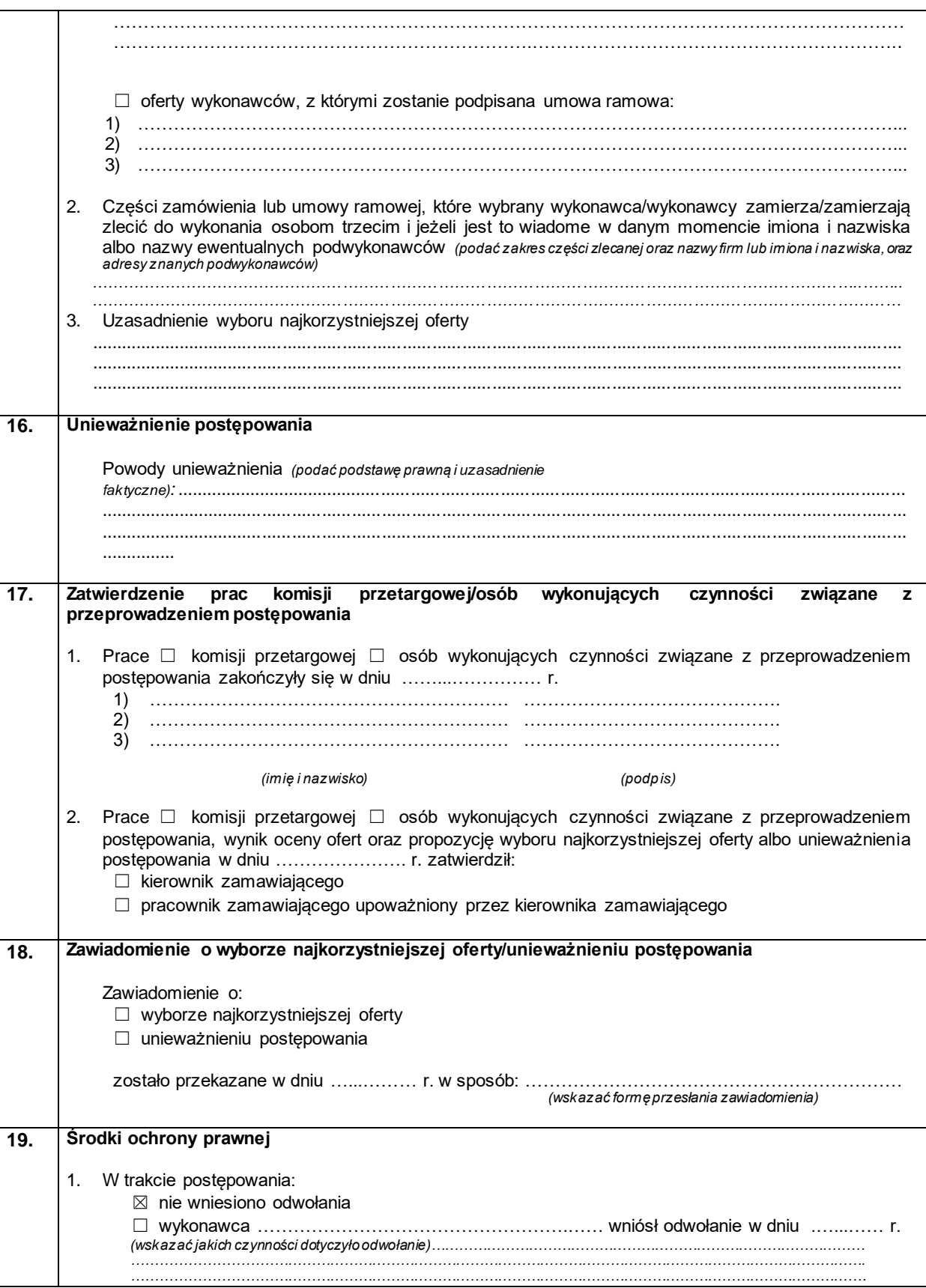

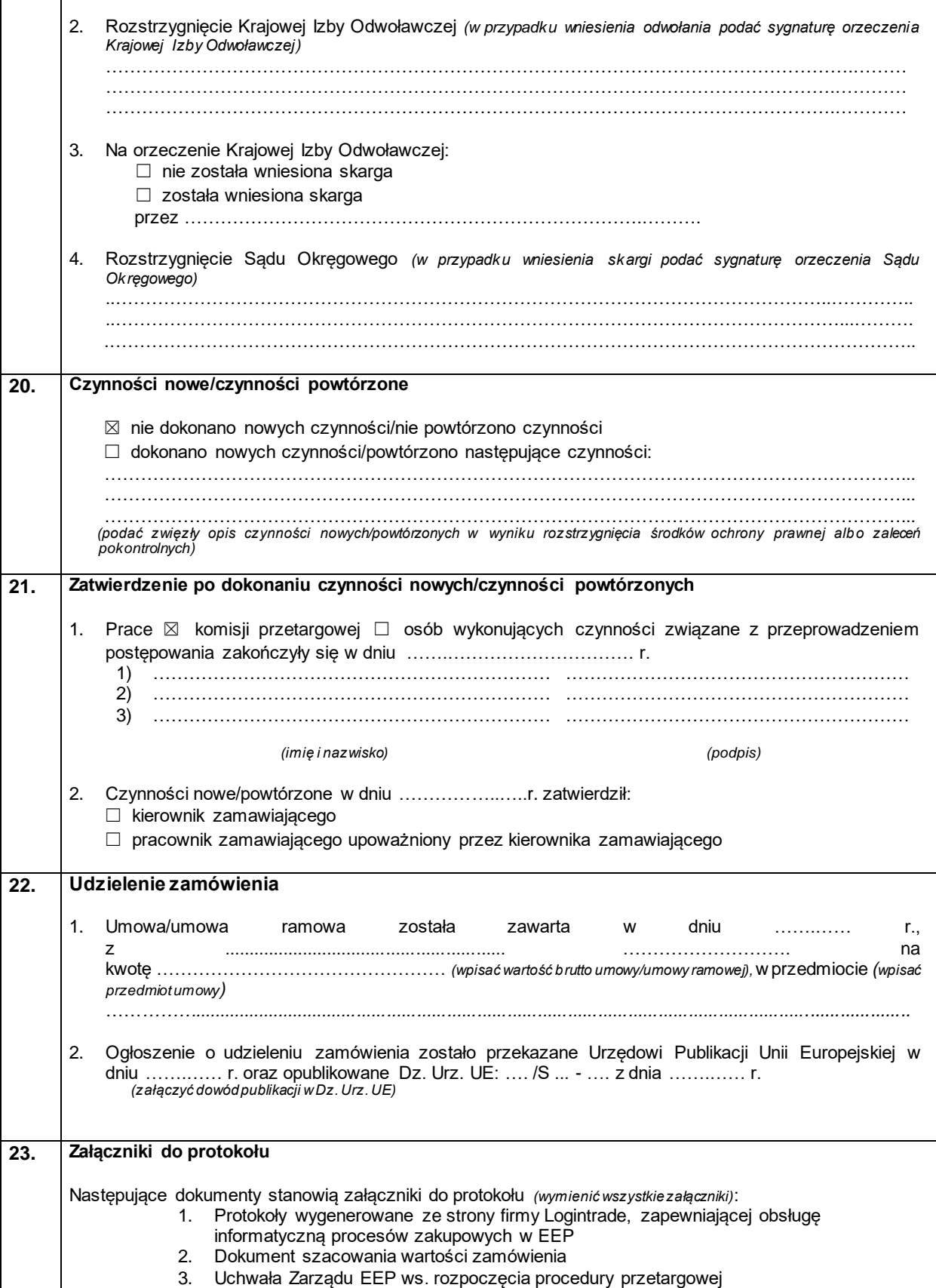

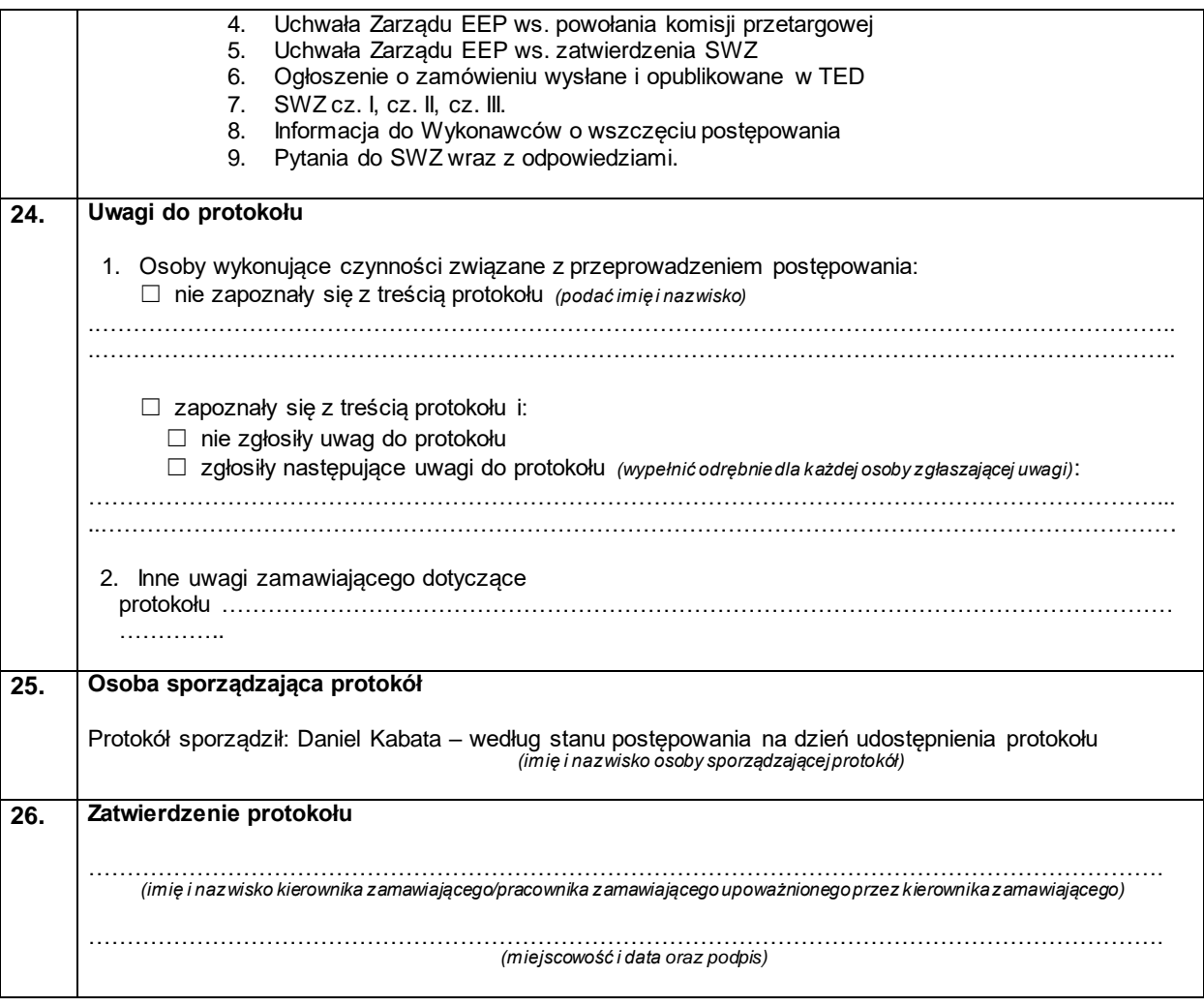